## Package 'rspa'

December 22, 2022

<span id="page-0-0"></span>Maintainer Mark van der Loo <mark.vanderloo@gmail.com> License GPL-3 Title Adapt Numerical Records to Fit (in)Equality Restrictions Type Package LazyLoad yes Author Mark van der Loo

Description Minimally adjust the values of numerical records in a data.frame, such that each record satisfies a predefined set of equality and/or inequality constraints. The constraints can be defined using the 'validate' package. The core algorithms have recently been moved to the 'lintools' package, refer to 'lintools' for a more basic interface and access to a version of the algorithm that works with sparse matrices.

Version 0.2.8

**Depends**  $R (= 2.13.0)$ 

Imports graphics, stats, validate, lintools

Suggests editrules, tinytest

URL <https://github.com/markvanderloo/rspa>

BugReports <https://github.com/markvanderloo/rspa/issues> RoxygenNote 7.2.1 Encoding UTF-8 NeedsCompilation yes Repository CRAN Date/Publication 2022-12-22 10:00:02 UTC

### R topics documented:

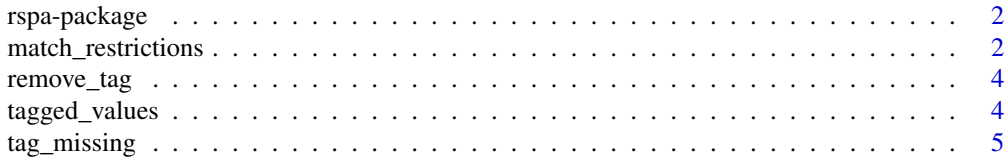

#### <span id="page-1-0"></span>**Index** [6](#page-5-0) **6**

#### Description

Given a vector  $x^0$ , and a set linear restrictions of the form  $a_i \cdot x_i = b_i$  and/or  $a_i \cdot x_i \leq b_i$  with  $i = 1, 2, \dots, m$ . This package finds the nearest vector to  $x^0$  (in the (weighted) euclidean sense) that satisfies all restrictions.

#### Details

Much of this package's functionality, including algorithms for working with large, sparse problems has been moved to the lintools package. This package will serve as a front-end for application of the succsessive projection algorithm for data stored in data.frame like objects.

match\_restrictions *Alter numeric data records to match linear (in)equality constraints.*

#### Description

Apply the successive projection algorithm to adjust each record in dat to satisfy a set of linear (in)equality constraints.

#### Usage

```
match_restrictions(
  dat,
  restrictions,
  adjust = NULL,weight = rep(1, ncol(data)),
  remove_tag = TRUE,
  ...
\mathcal{L}
```
#### Arguments

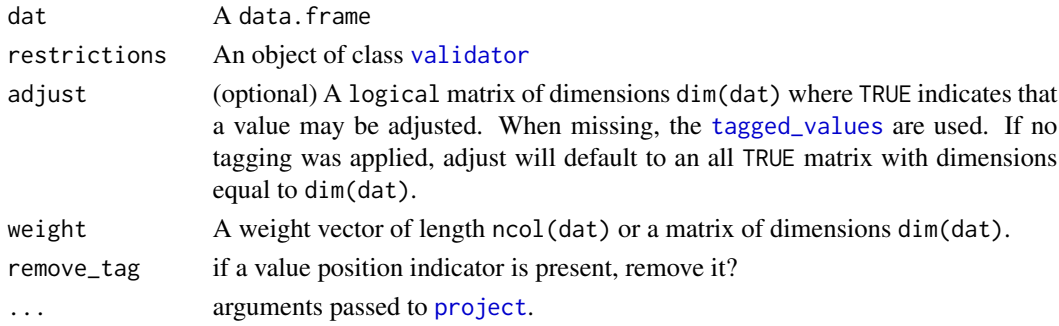

#### <span id="page-2-0"></span>Value

dat, with values adapted.

#### Note on inequality restrictions

All inequality restrictions of the form  $a.x < b$  are treated as  $a.x \leq b$ . The idea is to project the original record  $x$  onto the boundary defined by the (in)equations. Projection on a boundary defined by a strict inequation is illdefined sice the value b in the restriction  $a.x < b$  is strictly outside the valid region.

#### See Also

[tag\\_missing](#page-4-1)

#### Examples

# a very simple adjustment example

```
v <- validate::validator(
x + y == 10,
x > 0,
y > 0\lambda# x and y will be adjusted by the same amount
match_restrictions(data.frame(x=4,y=5), v)
# One of the inequalies violated
match_restrictions(data.frame(x=-1,y=5), v)
# Weighted distances: 'heavy' variables change less
match_restrictions(data.frame(x=4,y=5), v, weight=c(100,1))
# if w=1/x0, the ratio between coefficients of x0 stay the same (to first order)
x0 \le - data.frame(x=4, y=5)
x1 <- match_restrictions(x0, v, weight=1/as.matrix(x0))
x0[,1]/x0[,2]
x1[,1] / x1[2]
# example of tag usage
v \le validate::validator(x + y == 1, x>0,y>0)
d \leq data.frame(x=NA, y=0.5)d <- tag_missing(d)
# impute
d[1,1] <- 1
# only the tagged values will be altered. The tag is
# removed afterwards.
match_restrictions(d,v)
```
<span id="page-3-2"></span><span id="page-3-0"></span>

#### Description

Remove cell position tags

#### Usage

remove\_tag(dat, ...)

#### Arguments

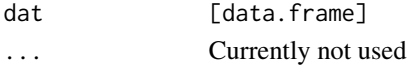

#### Value

dat with tag removed

#### See Also

Other tagging: [tag\\_missing\(](#page-4-1)), [tagged\\_values\(](#page-3-1))

<span id="page-3-1"></span>tagged\_values *Retrieve tagged cell positions*

#### Description

Retrieve tagged cell positions

#### Usage

tagged\_values(dat, ...)

#### Arguments

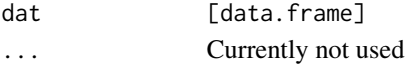

#### Value

A logical matrix, or NULL

#### See Also

Other tagging: [remove\\_tag\(](#page-3-2)), [tag\\_missing\(](#page-4-1))

<span id="page-4-1"></span><span id="page-4-0"></span>

#### Description

Attach an attribute that marks which cells are empty (NA).

#### Usage

tag\_missing(dat, ...)

#### Arguments

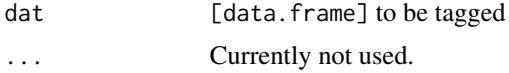

#### Value

dat, tagged for missing values.

#### See Also

Other tagging: [remove\\_tag\(](#page-3-2)), [tagged\\_values\(](#page-3-1))

# <span id="page-5-0"></span>Index

∗ tagging remove\_tag, [4](#page-3-0) tag\_missing, [5](#page-4-0) tagged\_values, [4](#page-3-0)

match\_restrictions, [2](#page-1-0)

project, *[2](#page-1-0)*

remove\_tag, *[4](#page-3-0)*, [4,](#page-3-0) *[5](#page-4-0)* rspa-package, [2](#page-1-0)

tag\_missing, *[3,](#page-2-0) [4](#page-3-0)*, [5](#page-4-0) tagged\_values, *[2](#page-1-0)*, *[4](#page-3-0)*, [4,](#page-3-0) *[5](#page-4-0)*

validator, *[2](#page-1-0)*